# **สารบาญ**

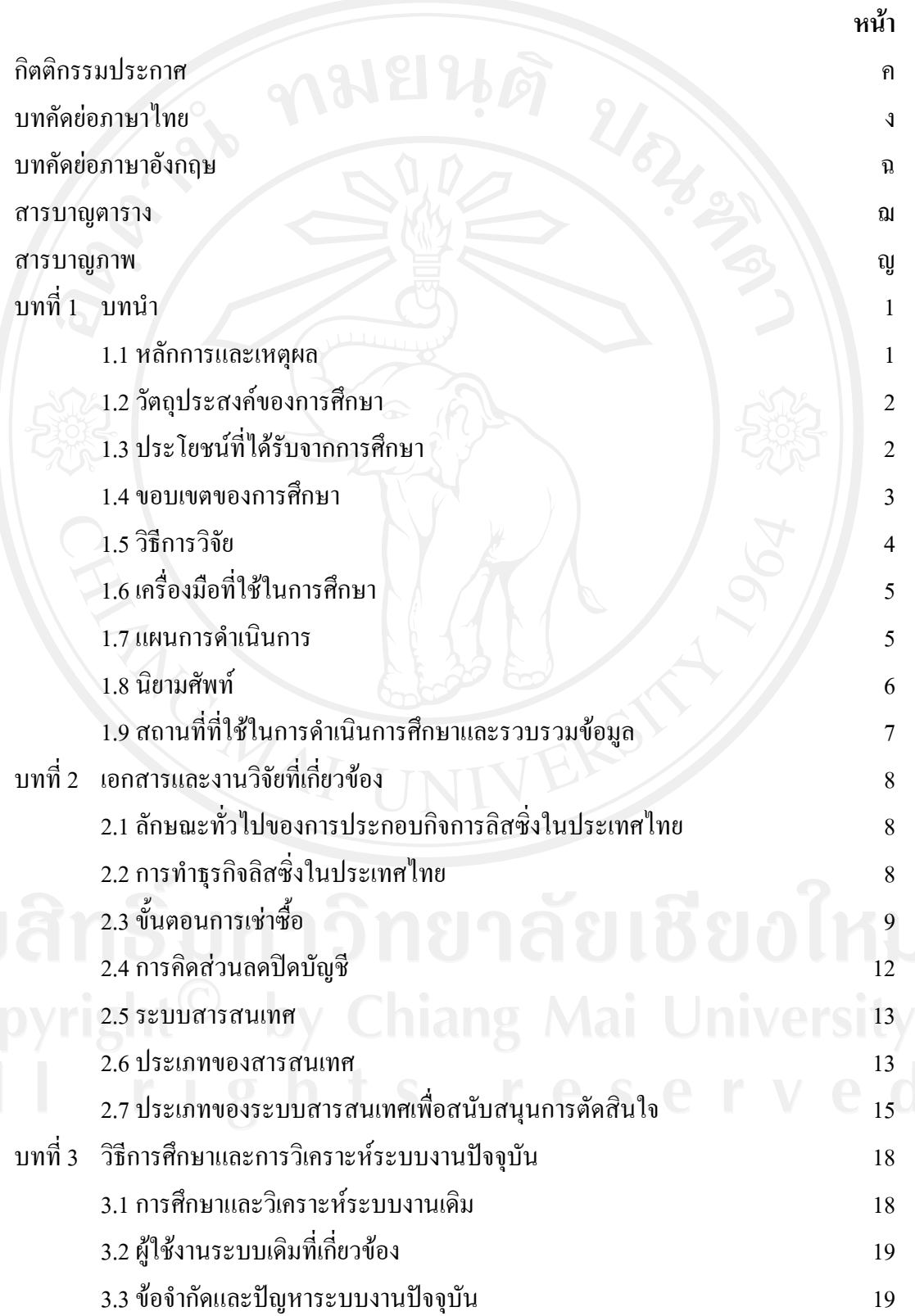

ช

## **สารบาญ (ตอ)**

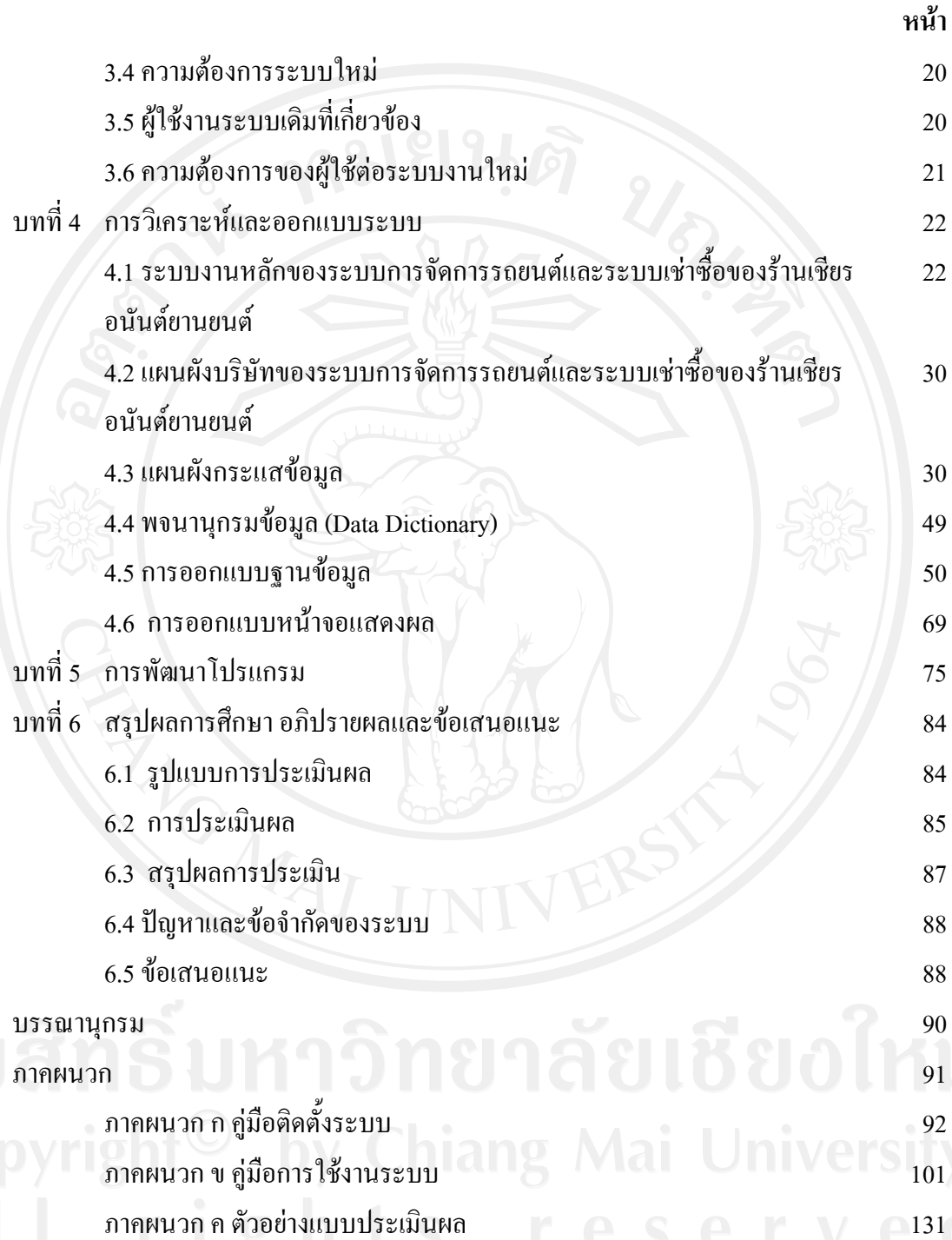

ประวัติผูเขียน 133

### **สารบาญตาราง**

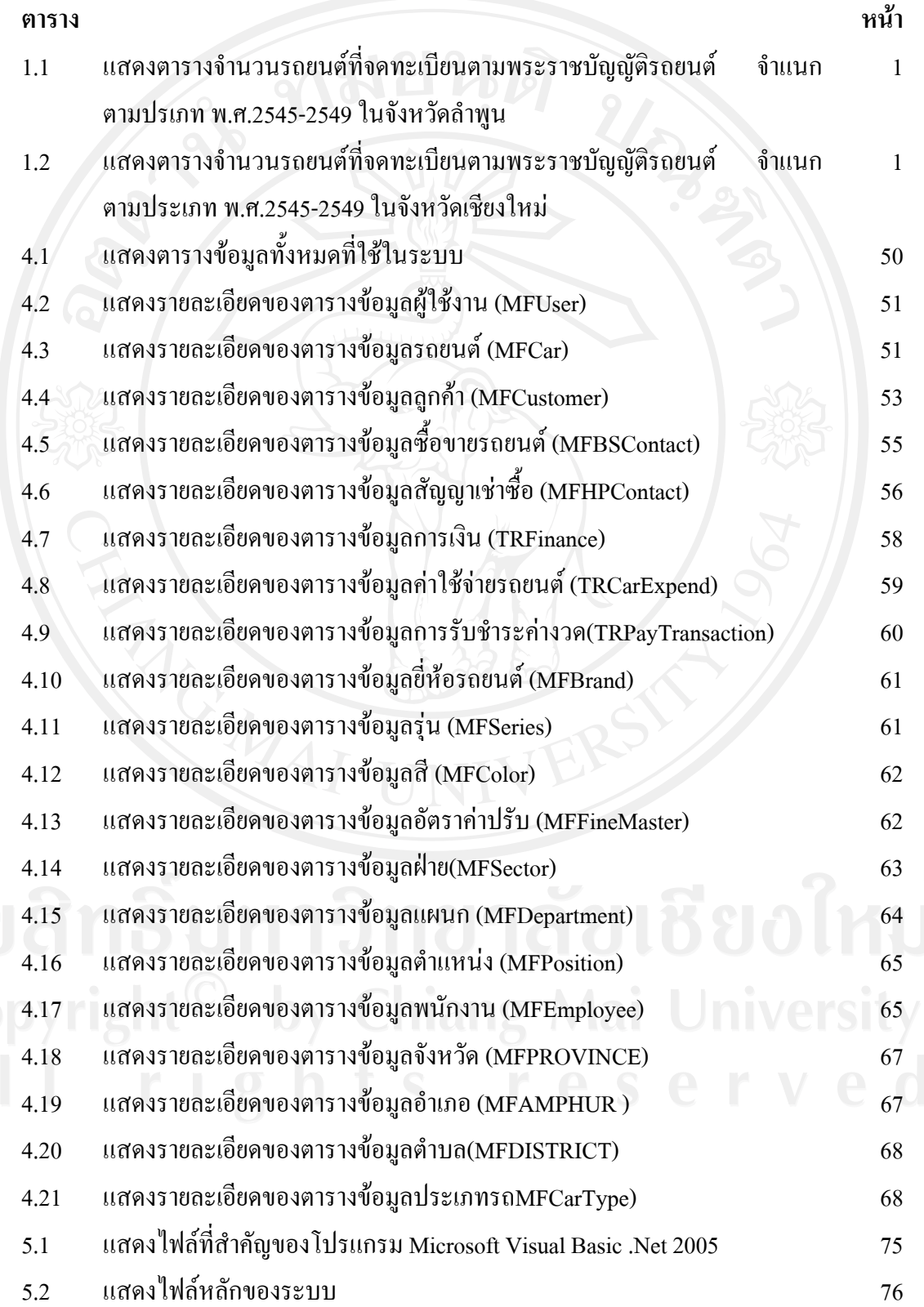

#### **สารบาญตาราง(ตอ)**

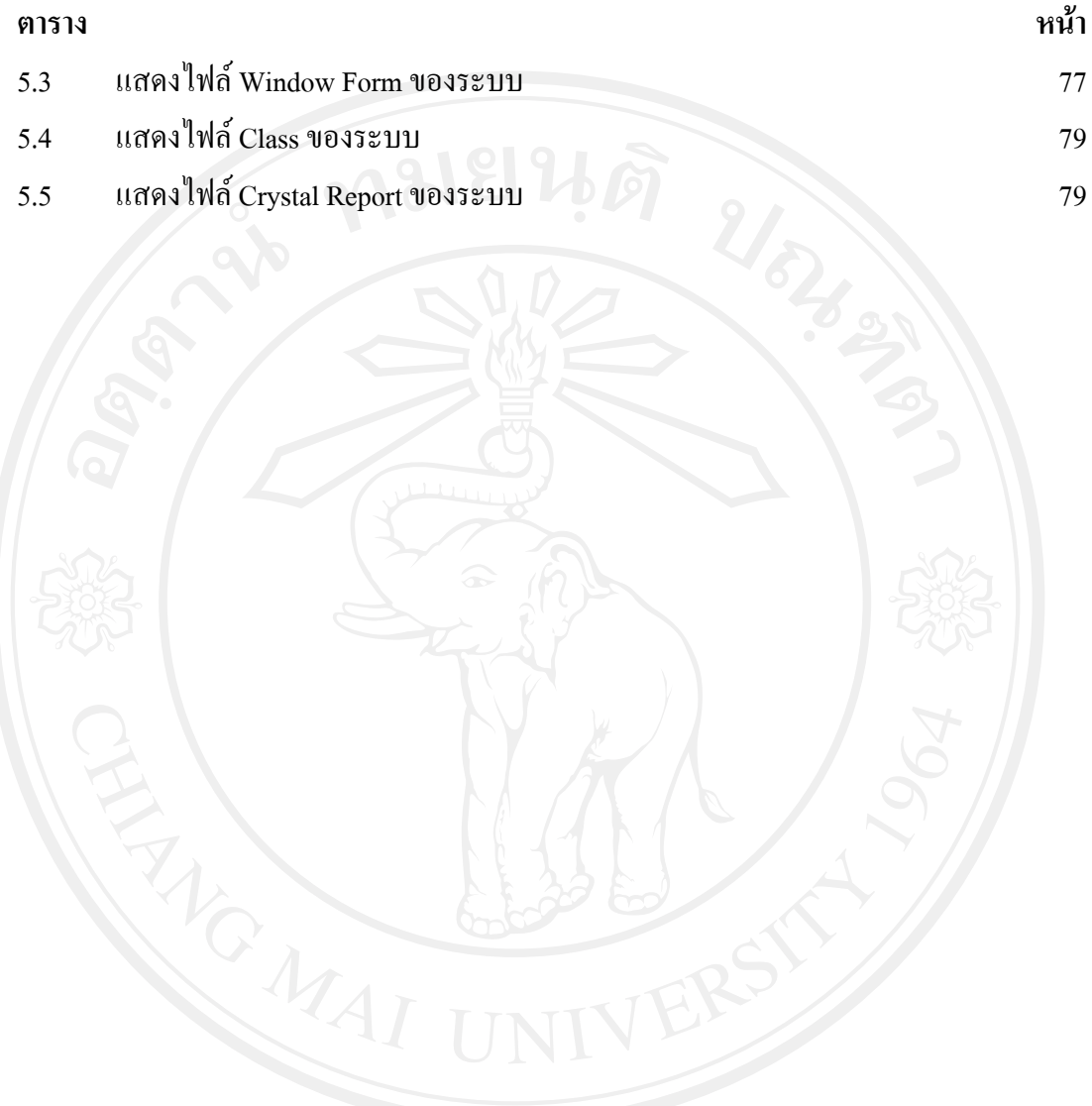

## **สารบาญภาพ**

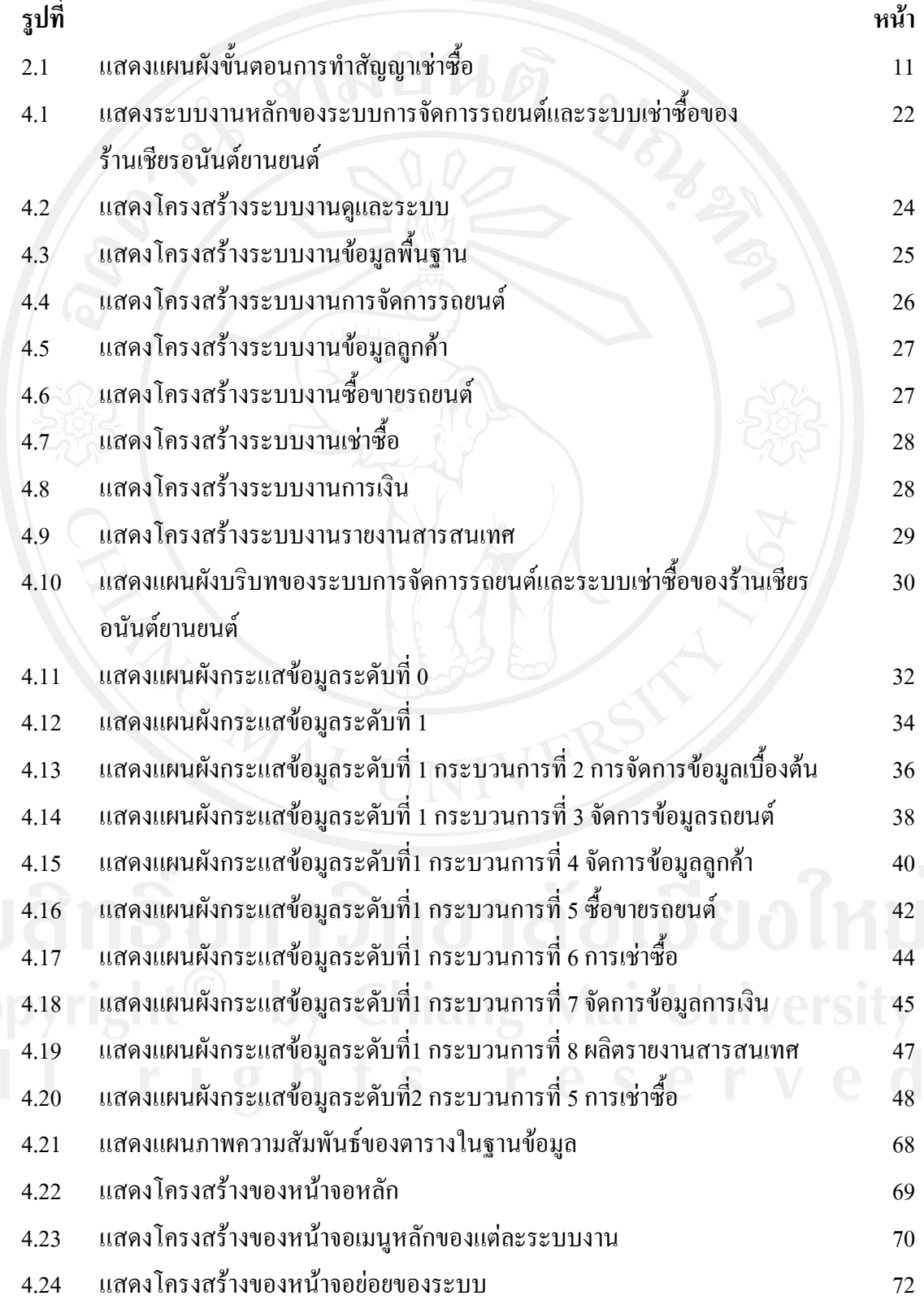

# **สารบาญภาพ(ตอ)**

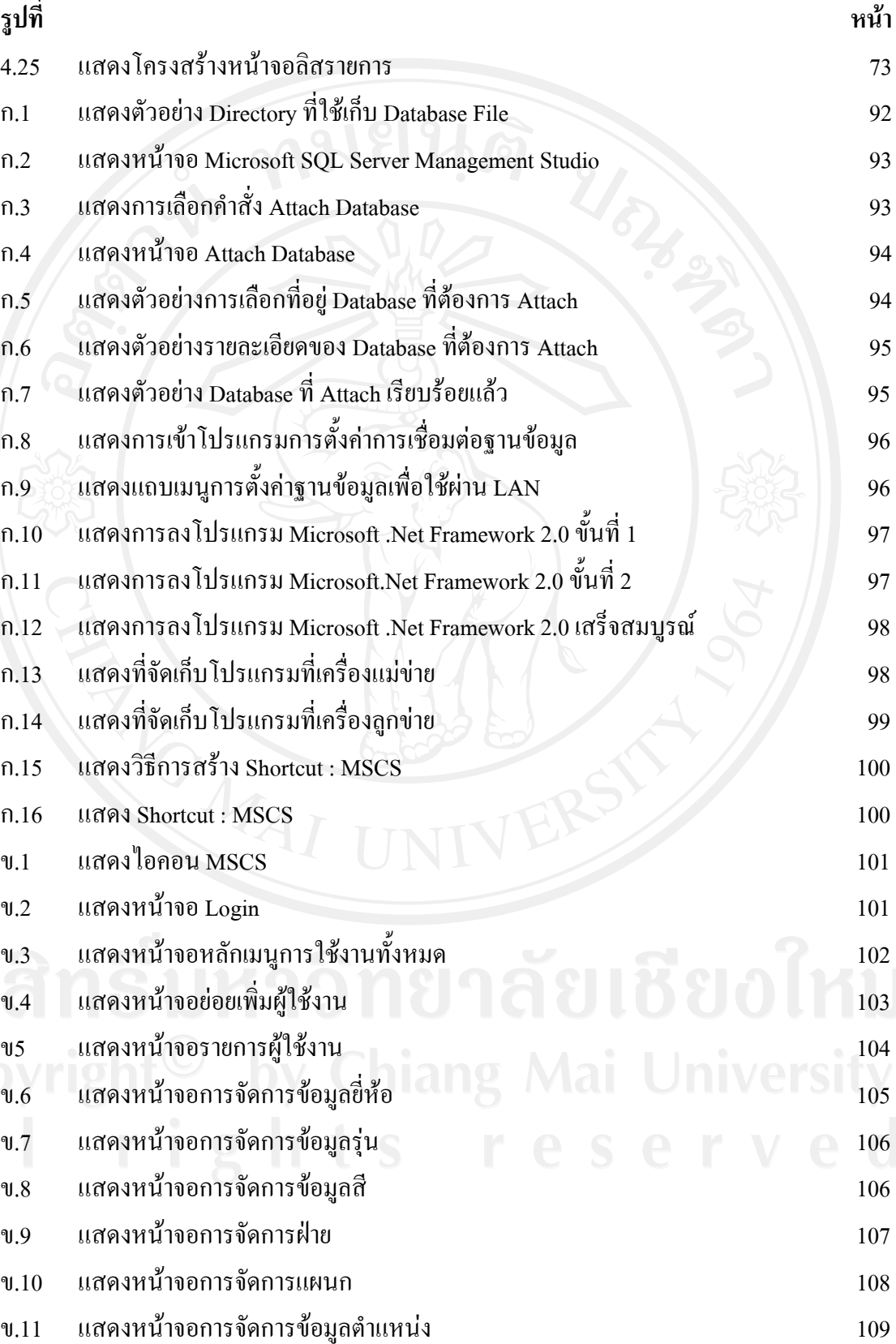

# **สารบาญภาพ(ตอ)**

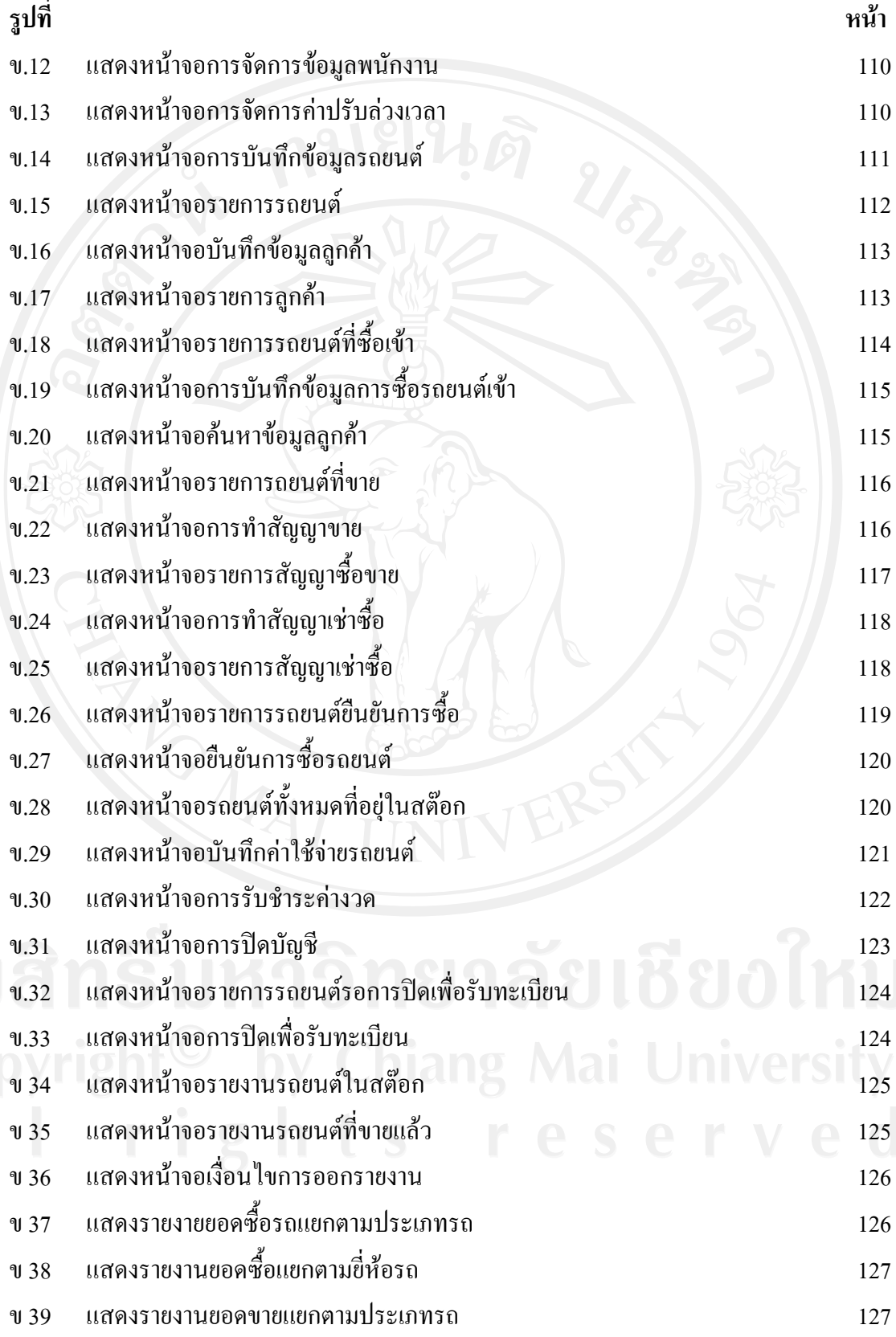

#### **สารบาญภาพ ( ต อ)**

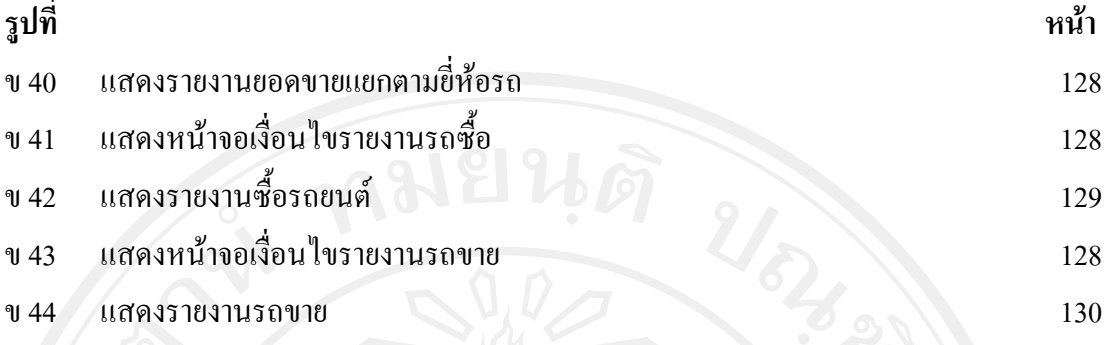

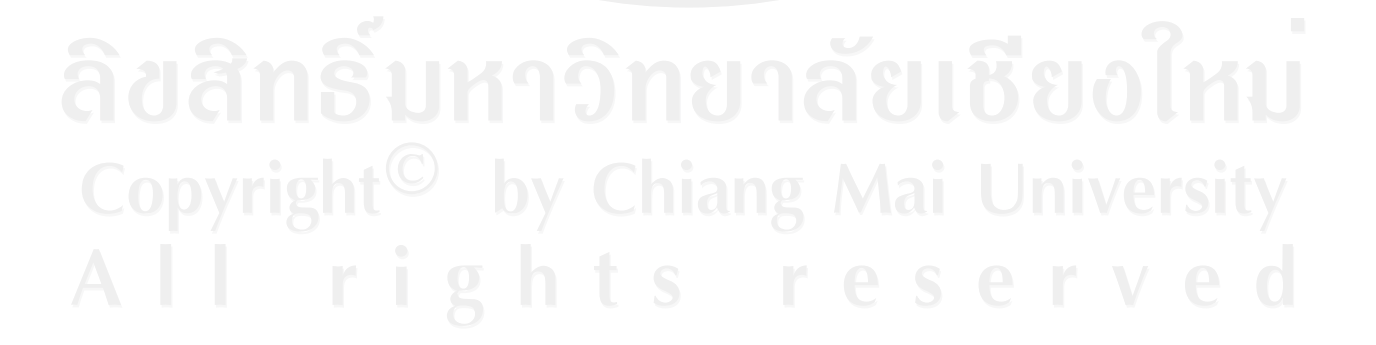